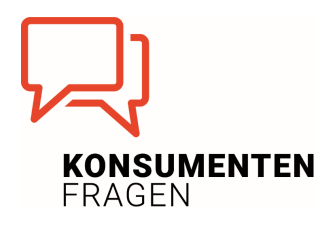

## Newsletter Nr. 24: Mobilität

## **Beilage 3: Mathematikaufgabe**

Löse folgende Aufgaben

Beispiel 1:

Ein Zugticket von Wien nach Bregenz kostet EUR 79,-. Mit der Sparschiene ist das Ticket um EUR 30,- billiger. Um wieviel % wurde das Zugticket vergünstigt?

Beispiel 2:

Ein Zug braucht für eine 280 km lange Strecke 2 1/2 Stunden und fährt um 12.20 Uhr los. a) Wie viel km ist er nach einer ½ Stunde gefahren?

b) Um welche Uhrzeit hat er die halbe Strecke zurückgelegt?

Beispiel 3:

Bei allen Verbrennungsmotoren entsteht CO2. Bei der Verbrennung von einem Liter Benzin entstehen etwa 2,4 kg Kohlendioxid. Der durchschnittliche Benzinverbrauch eines Autos liegt bei ca. 10 Litern auf 100 km.

Wie viel Kohlendioxid im Jahr produziert ein Autofahrer, der 20.000 km im Jahr zurücklegt?

Beispiel 4:

Wer mit dem Schnellzug von Wien nach Hamburg (1300 km) fährt, verursacht pro Person etwa 100 kg CO2.

Wieviel CO2 wird produziert, wenn ein Ehepaar mit dem Auto nach Hamburg fährt?

Beispiel 5:

Die Orte A und B sind 220 km voneinander entfernt. Um 11.00 Uhr fährt ein Radfahrer mit einer Geschwindigkeit von 30 km/h von A ab. Zur gleichen Zeit fährt ein Mopedfahrer mit einer Durchschnittsgeschwindigkeit von 50 km/h von B in Richtung A.

a) Um wie viel Uhr treffen die beiden sich?

b) Wie viel km von B entfernt treffen sie sich?

Beispiel 6:

Von Wien fährt um 10.00 Uhr ein Güterzug mit einer Geschwindigkeit von 50 km/h ab. Um 12.30 Uhr folgt ihm ein Personenzug mit einer Geschwindigkeit von 80 km/h.

a) Um wie viel Uhr holt der Personenzug den Güterzug ein?

b) In welcher Entfernung von Wien holt er in ein?